## Configuration SSH

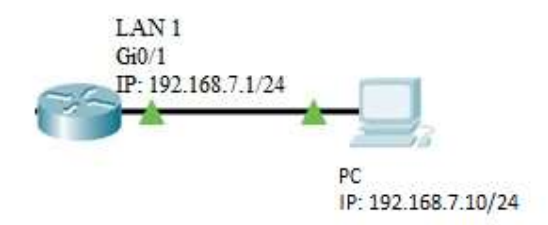

SSH Configuration:

Router> Router> enable Router# Router\_(Config)# ip sshd enable Router\_(Config)# aaa authentication login default local Router\_(Config)# aaa authentication enable default enable Router\_(Config)# username admin password admin Router\_(Config)# enable password admin

## SSH router via Local LAN PC

## Putty Configuration

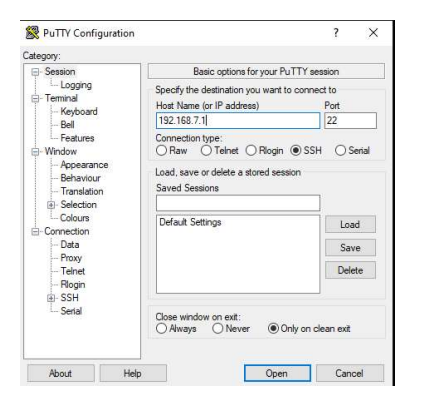

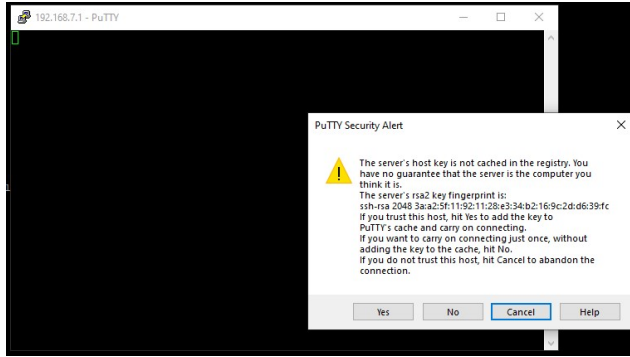

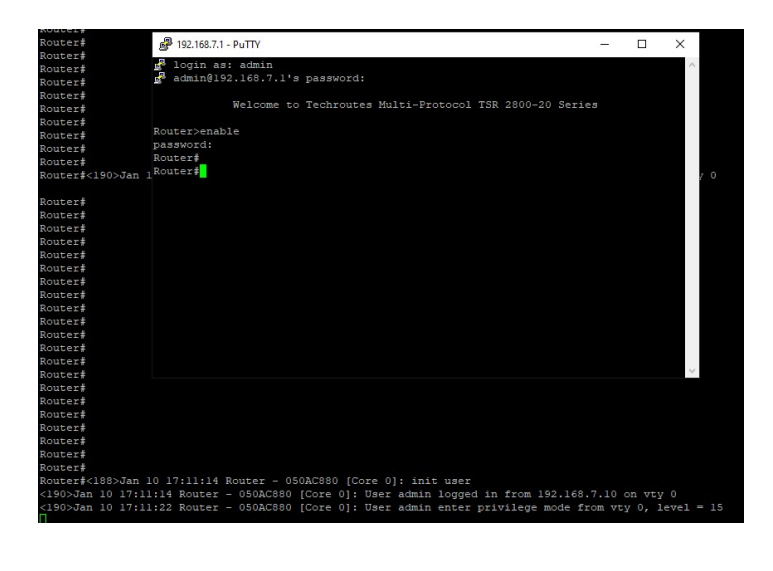